#### **National Center for Emerging and Zoonotic Infectious Diseases**

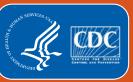

# **Targeted Assessment for Prevention (TAP) Strategy**

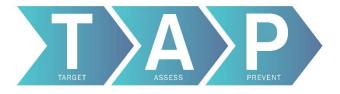

Rashad Arcement, MSPH Katie White, MPH

**NHSN Training** 

Monday, March 25, 2019 2:45 – 4:45 PM

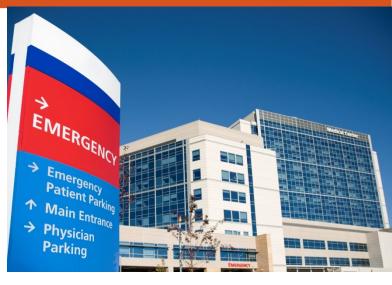

### What is the TAP Strategy

- Targeted Assessment for Prevention (TAP) strategy
  - Uses data for action to prevent healthcare-associated infections (HAIs).
  - Targets healthcare facilities and facility units with a disproportionate burden of HAIs.
  - Assess the Gaps in Infection Prevention Using TAP Reports
  - Implementing Infection Prevention Strategies

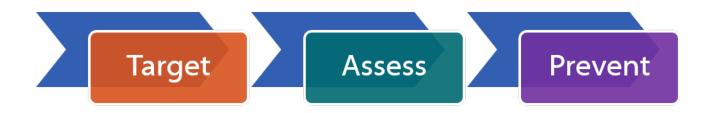

### **TAP Strategy**

#### Targeted Assessment for Prevention: Using Data for Action

www.cdc.gov/hai/prevent/tap.html

Target Assess Prevent

- Generate TAP Reports using the National Healthcare Safety Network (NHSN)
- Identify facilities/units with excess HAIs using the Cumulative Attributable Difference (CAD) metric
- Engage targeted facilities/units to participate in focused prevention efforts

- Assess targeted facilities/units for potential gaps in infection control using the TAP Facility Assessment Tools
- Summarize responses and calculate scores across units, facilities, and groups to identify gaps

- Present identified gaps and data to facility using TAP Feedback Report
- Utilize the Implementation Guide to access resources to aid in addressing identified gaps
- Implement proven prevention strategies in the targeted facilities/units to reduce infection rates

#### **Tools**

- NHSN TAP Reports
- TAP 'How To' Guide

#### Tools

- TAP Facility Assessment Tools
- TAP Excel Databases and User Guide

#### Tools

- TAP Feedback Report
- TAP Implementation Guide Links to Resources

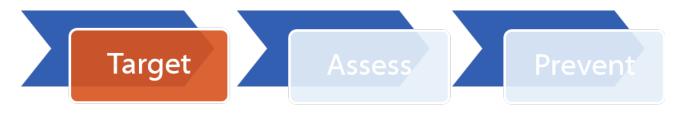

- TAP Reports
  - Uses data within NHSN to identify facilities and locations with excess infections

Translates a target SIR into a numeric HAI prevention goal, providing a

concrete goal to drive action

| TAP Re     | al Healthcare<br>eport for CAUT<br>ons Ranked by<br>al: HHS Goal:                 | I Data 1<br>CAD W | for Acute |          | d Critical Access Hospi        |
|------------|-----------------------------------------------------------------------------------|-------------------|-----------|----------|--------------------------------|
| As of: Fel | port is the first step<br>bruary 16, 2019 at 2<br>ge: All BS2_CLAB_T.<br>FACILITY | 2:00 PM           |           |          | ere information on the TAP str |
|            |                                                                                   |                   |           |          | 1                              |
| Facility   |                                                                                   | Facility          | Location  |          | l J                            |
| Org ID     | Facility Name                                                                     | CAD               | Rank      | Location | CDC Location 🦃                 |
|            | Arcement Medical<br>Center                                                        | 23.79             | 1         | 1 EAST   | IN:ACUTE:WARD:M                |
|            |                                                                                   | _                 | 2         | NEURO    | IN:ACUTE:WARD:N                |

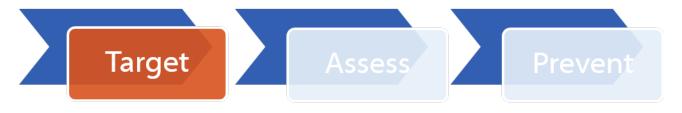

TAP Reports bring together data elements from various data sources within NHSN:

- Annual Surveys
- SIRs
- Event-level Information(CLABSI, CAUTI, and CDI only)

| Facility Type                    | CLABSI       | CAUTI        | CDI LabID |
|----------------------------------|--------------|--------------|-----------|
| Acute Care<br>Hospital           | ✓            | <b>√</b>     | ✓         |
| Long Term Acute<br>Care Hospital | $\checkmark$ | $\checkmark$ | <b>√</b>  |
| Inpatient Rehab<br>Facility      |              | <b>√</b>     | ✓         |

### **Different Hospitals, Different Stories**

#### **Hospital A - Arcement Medical Center**

- 400-bed, major teaching acute care hospital
  - 100 ICU beds
  - 300 non-ICU inpatient beds
  - Includes a CMS-certified
     Inpatient Rehabilitation Facility
     (IRF) unit that was added in
     2015
- Focused its attention on HAI prevention in 2016 after realizing that their CAUTI SIR is higher than other Hospitals
- Began a facility wide initiative to decrease CAUTIs by 2020

#### Which facility types can use the TAP Strategy?

Only facilities that have an SIR >1

Facilities that can not calculate an SIR

ACHs, LTACHs, and IRFs that have an SIR <1

### **Standardized Infection Ratio (SIR)**

The SIR is a measure that compares the number of HAIs reported to NHSN to the number of infections that would be predicted based on national baseline data:

- SIR interpretation:
  - 1.0 = same number of infections reported as would be predicted given the US baseline data
  - Greater than 1.0 = more infections reported than what would be predicted given the US baseline data
  - Less than 1.0 = fewer infections reported than what would be predicted given the US baseline data

### **Standardized Infection Ratio (SIR)**

#### **Hospital A**

- Reviewing calendar year 2018
- SIR is 18% higher than would be predicted given the U.S Baseline Data

#### **National Healthcare Safety Network**

SIR for Catheter-Associated UTI Data for Acute Care Hospitals (2015 baseline) - By OrgID

As of February 16, 2018 at 2:00 PM Date Range: All BS2\_CAU\_RATESALL

| Facility<br>Org ID | CCN | Summary<br>YR |    | Number<br>Predicted | Urinary<br>Catheter Days | SIR   | SIR p-value | 95% Confidence<br>Interval |
|--------------------|-----|---------------|----|---------------------|--------------------------|-------|-------------|----------------------------|
| 10000              |     | 2018          | 65 | 54.944              | 39497                    | 1.183 | 0.1811      | 0.921, 1.498               |

 CAD is a measure that shows difference between the number of observed infections and 'predicted infections multiplied by a SIR goal' in a defined period

CAD = Observed # HAIs - (Predicted # HAIs x SIRgoal)

| Facility<br>Org ID | CCN | Summary<br>YR |    | Number<br>Predicted | Urinary<br>Catheter Days | SIR   | SIR p-value | 95% Confidence<br>Interval |
|--------------------|-----|---------------|----|---------------------|--------------------------|-------|-------------|----------------------------|
| 10000              |     | 2018          | 65 | 54.944              | 39497                    | 1.183 | 0.1811      | 0.921, 1.498               |

| acility<br>Org ID | CCN | Summary<br>YR |    | Number<br>Predicted | Urinary<br>Catheter Days | SIR   | SIR p-value | 95% Confidence<br>Interval |
|-------------------|-----|---------------|----|---------------------|--------------------------|-------|-------------|----------------------------|
| 10000             |     | 2018          | 65 | 54.944              | 39497                    | 1.183 | 0.1811      | 0.921, 1.498               |

CAD = Observed # HAIs - (Predicted # HAIsx SIRgoal)

$$CAD = 65 - (54.944 \times SIRgoal)$$

- SIR goal represents an "HAI Reduction Goal"
- Custom SIR goal = value less than 1
- HHS Action Plan Goals for 2020: <a href="https://health.gov/hcq/prevent-hai-measures.asp">https://health.gov/hcq/prevent-hai-measures.asp</a>
  - HHS 25% reduction goal for CAUTI  $\rightarrow$  SIR goal = **0.75**

| Facility<br>Org ID | CCN | Summary<br>YR |    | Number<br>Predicted | Urinary<br>Catheter Days | SIR   | SIR p-value | 95% Confidence<br>Interval |
|--------------------|-----|---------------|----|---------------------|--------------------------|-------|-------------|----------------------------|
| 10000              |     | 2018          | 65 | 54.944              | 39497                    | 1.183 | 0.1811      | 0.921, 1.498               |

\*HHS CAUTI Action Plan Goals for 2020 = 0.75

#### **Hospital A – CAUTI TAP Report**

#### Number of total excess infections in the facility

National Healthcare Safety Network

TAR Report for CAUTI Data for Acute Care and Critical Access Hospitals (2015 Baseline)

Locations Ranked by CAD Within a Facility

SIR Goal: HHS Goal = 0.75

A TAP Report is the first step in the CDC TAP Strategy. For more information on the TAP strategy, please visit: http://www.cdc.gov/hai/prevent/tap.html As of: February 10, 2019 at 2:00 PM

Date Range: All BS2\_CLAB\_TAP summaryYr 2018 to 2018

|                    | FACILITY                   |                 |                  |          |                        | L      | OCATION              |       |      |      |             |                                          |
|--------------------|----------------------------|-----------------|------------------|----------|------------------------|--------|----------------------|-------|------|------|-------------|------------------------------------------|
| Facility<br>Org ID | Facility Name              | Facility<br>CAD | Location<br>Rank | Location | CDC Location           | Events | Central Line<br>Days | DUR % | CAD  | SIR  | SIR<br>Test | No. Pathogens<br>(EC, ESP, PA, KS, PS, E |
|                    | Arcement Medical<br>Center | 23.79           | 1                | 1 EAST   | IN:ACUTE:WARD:M        | 11     | 2741                 | 21    | 8.52 | 2.98 | SIG         | 12 (5, 0, 1, 1,0 , 1)                    |
|                    |                            |                 | 2                | NEURO    | IN:ACUTE:WARD:N        | 5      | 1899                 | 20    | 4.15 | 4.40 | SIG         | 7 (0, 0, 1, 0, 0, 3)                     |
|                    |                            |                 | 3                | 2 EAST   | IN:ACUTE:WARD:MS       | 4      | 2057                 | 13    | 3.07 | 3.23 | SIG         | 4 (0, 0, 1, 0, 0, 3)                     |
|                    |                            |                 | 4                | ICU 1    | IN:ACUTE:CC:M          | 4      | 5144                 | 50    | 2.69 | 2.30 |             | 3 (0, 2, 0, 1, 0, 0)                     |
|                    |                            |                 | 5                | 1 WEST   | IN:ACUTE:WARD:M        | 6      | 1442                 | 13    | 2.59 | 1.32 |             | 2 (0, 0, 1, 0, 0, 0)                     |
|                    |                            |                 | 6                | 2 WEST   | IN:ACUTE:WARD:MS       | 2      | 1371                 | 9     | 1.40 |      |             | 2 (0, 0, 0, 0, 0, 0)                     |
|                    |                            |                 | 7                | BMT      | IN:ACUTE:WARD:ONC_HSCT | 2      | 174                  | 9     | 1.26 |      |             | 1 (0, 0, 0, 0, 0, 1)                     |
|                    |                            |                 | 8                | ONC      | IN:ACUTE:WARD:ONC_HONC | 2      | 945                  | 10    | 1.11 | 1.69 |             | 1 (1, 0, 0, 0, 0, 0)                     |
|                    |                            |                 | 9                | SICU     | IN:ACUTE:CC:S          | 1      | 645                  | 67    | 0.65 | 0.76 |             | 3 (1, 0, 0, 0, 0, 0)                     |
|                    |                            |                 |                  | JELE     | IN:ACUTE:WARD:TEL      | 1      | 1318                 | 9     | 0.62 | 0.75 | ł           | 1 (0, 0, 1, 0, 2, 0)                     |

Number of excess infections in each location

#### Which of the following SIR goals results in a higher prevention goal?

0.50

0.75

1.0

1.25

| Facility<br>Org ID | CCN | Summary<br>YR |    | Number<br>Predicted | Urinary<br>Catheter Days | SIR   | SIR p-value | 95% Confidence<br>Interval |
|--------------------|-----|---------------|----|---------------------|--------------------------|-------|-------------|----------------------------|
| 10000              |     | 2018          | 65 | 54.944              | 39497                    | 1.183 | 0.1811      | 0.921, 1.498               |

#### **CAD** and the HAI Reduction Goal

SIR goal represents an "HAI Reduction Goal"

| Hospital A: Obser                         | Hospital A: Observed=65, Predicted=54.944, SIR=1.183 in 2018 |                                             |       |  |  |  |  |  |  |  |  |
|-------------------------------------------|--------------------------------------------------------------|---------------------------------------------|-------|--|--|--|--|--|--|--|--|
| HHSReduction Goal (Reduction in Reported) | SIR Goal                                                     | CAD Formula Observed-(Predicted X SIR goal) | CAD   |  |  |  |  |  |  |  |  |
| 25%<br>HHSReduction Goal                  | 0.75                                                         | 65-(54.944 X 0.75)                          | 23.79 |  |  |  |  |  |  |  |  |
| 50%                                       | 0.50                                                         | 65-(54.944 X 0.50)                          | 37.53 |  |  |  |  |  |  |  |  |

- Since CAD is an indicator of infections that would need to be prevented, it should be rounded up to the nearest whole number
- The time period of analysis should be included in the CAD interpretation,
   i.e., 24 infections over the 12 month period to reach an SIR of 0.75

### **Different Hospitals, Different Stories**

#### **Hospital B - Patel Community Health**

- Facility services small rural area made up of 2 neighboring towns
- 115-bed, acute care hospital
  - 15 ICU beds
  - 100 non-ICU inpatient beds

- Under New Management since May 2018
- Usually can not calculate an SIR for CLABSI data because their number predicted is less than 1

### **Standardized Infection Ratio (SIR)**

#### **Hospital B**

- Wants to review data from the last 2 quarters of 2018
- The SIR is only calculated if the number predicted (numPred) is >= 1
- Unlike SIR, CAD is calculated even if the predicted number of events is less than 1

| acility<br>Org ID | Events | Number<br>Predicted | Urinary<br>Catheter Days | SIR | SIR p-value | 95% Confidence<br>Interval |
|-------------------|--------|---------------------|--------------------------|-----|-------------|----------------------------|
| 88888             | 2      | 0.518               | 1570                     |     |             |                            |

### **Different Hospitals, Different Stories**

# **Hospital C – Scott Decker Health Institute**

- 300-bed, acute care hospital
  - 75 ICU beds
  - 125 non-ICU inpatient beds

- Always has an SIR less than 1
- Now what?

| - 12 | acility<br>org ID | <br>Summary<br>YR | Events | Number<br>Predicted | Urinary<br>Catheter Days | SIR   | SIR p-value | 95% Confidence<br>Interval |
|------|-------------------|-------------------|--------|---------------------|--------------------------|-------|-------------|----------------------------|
|      | 99999             | 2018              | 50     | 70.805              | 28003                    | 0.706 | 0.0097      | 0.530, 0.923               |

\*HHS Action Plan Goals for 2020 = 0.75

| Facility<br>Org ID | Summary<br>YR | Events | Number<br>Predicted | Urinary<br>Catheter Days | SIR   | SIR p-value | 95% Confidence<br>Interval |
|--------------------|---------------|--------|---------------------|--------------------------|-------|-------------|----------------------------|
| 99999              | 2018          | 50     | 70.805              | 28003                    | 0.706 | 0.0097      | 0.530, 0.923               |

#### **CAD** and the HAI Reduction Goal

SIR goal represents an "HAI Reduction Goal"

| Hospital C: Observed=50, Predicted=70.805, SIR=0.706 in 2018 |          |                                             |       |  |  |  |
|--------------------------------------------------------------|----------|---------------------------------------------|-------|--|--|--|
| Reduction Goal (Reduction in Reported)                       | SIR Goal | CAD Formula Observed-(Predicted X SIR goal) | CAD   |  |  |  |
| 25%<br>HHSReduction Goal                                     | 0.75     | 50-(70.8 X 0.75)                            | -3.10 |  |  |  |
| 50%                                                          | 0.50     | 30-(70.8 X 0.50)                            | 14.60 |  |  |  |

\*Fictitious data for illustrative purposes only

- CAD can be Positive or Negative
  - Positive CAD = additional burden of infections than what would be predicted with regard to a SIR goal ("excess" infections)
  - Negative CAD = fewer infections than what would be predicted

#### **CAD** at the Location Level

| Hospital C | Observed | Predicted | SIR  | SIR goal | CAD |
|------------|----------|-----------|------|----------|-----|
| Ward       | 20       | 10        | 2.0  | 0.50     | 15  |
| ICU        | 30       | 60        | 0.5  | 0.50     | 0   |
| Facility   | 50       | 70        | 0.71 | 0.50     | 15  |

Observed # HAIs - (Predicted # HAIs x SIRgoal) = CAD

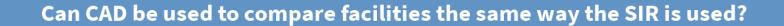

Yes

Νd

#### **CAD versus SIR**

- CAD is not a comparison metric for performance measurement like SIR
  - CAD detects burden of infection

|                                  | Facility 1 | Facility 2 | Facility 3 |
|----------------------------------|------------|------------|------------|
| Observed no.                     | 30         | 3          | 10         |
| Predicted no.                    | 10         | 1          | 1          |
|                                  |            |            |            |
| SIR                              | 3          | 3          | 10         |
| CAD [Observed – (Predictedx1.0)] | 20         | 2          | 9          |

### **Summary**

- Beginning with the TAP Report and CAD metric, the TAP Strategy efficiently prioritizes healthcare facilities (and locations within a facility) that need enhanced prevention intervention to maximize the impact of given resources
- CAD is a flexible measure that can be applied by individual hospitals as part of their internal quality improvement efforts and by groups such as state health departments, quality improvement organizations, and hospital systems
- CAD is a not a comparative metric!

## **Generating TAP Reports**

### **Helpful Hints for Running TAP Reports**

- TAP reports are built on the rules that influence SIRs.
- Ensure that locations are mapped correctly: <a href="https://www.cdc.gov/nhsn/pdfs/pscmanual/15locationsdescriptions\_current.pdf">https://www.cdc.gov/nhsn/pdfs/pscmanual/15locationsdescriptions\_current.pdf</a>.
- Verify that an up-to-date data set was generated
- Use Time Periods of at least 1 quarter
- Remember to look at the footnotes!

### **TAP Reports**

 The TAP Reports for All HAI Types utilize 2015 baseline data

 Analyze all data dated from January 2015 forward

 Data from earlier time periods (before Jan 2015) must be analyzed using the originals baseline models

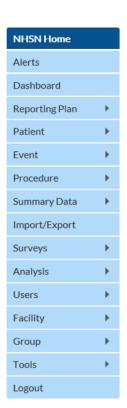

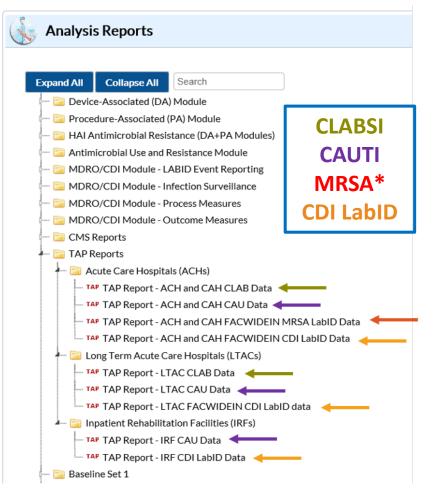

#### **TAP Reports**

 Baseline Set 1 data sets are still available within NHSN

- Analyze all data dated through December 31, 2016
- Data representing a later time period (i.e., after December 2016) must be analyzed using the new 2015 rebaseline models.

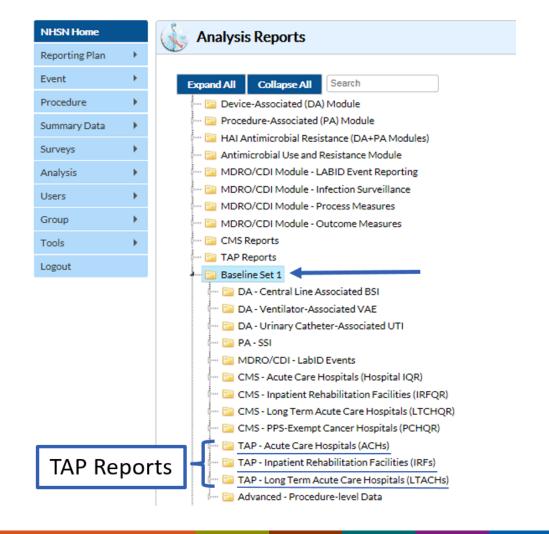

- For each facility type, choose to either Run or Modify a TAP Report for the available HAI type:
  - Selecting Run Creates the default TAP Report
  - Select Modify to customize TAP Report:
    - Title/Format
    - **Filters** (but not really)
    - Time period of interest
    - Display Options: SIR Goal

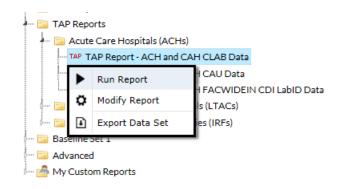

#### Title/Format Tab

 Select "Show descriptive variable names" - variable labels will provide more descriptive column headers

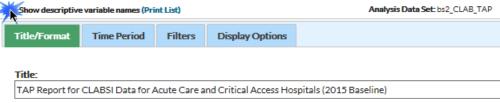

- Default output format is HTML
- If another format, (e.g., pdf) is selected, change the orientation to "Landscape"

html

- Time Period
  - Select Date Variable
    - Half year
    - Month
    - Quarter
    - Year
  - Best Practice: Time periods
     of at least 1 quarter
    - CDI LabID must use at least 1 quarter of data

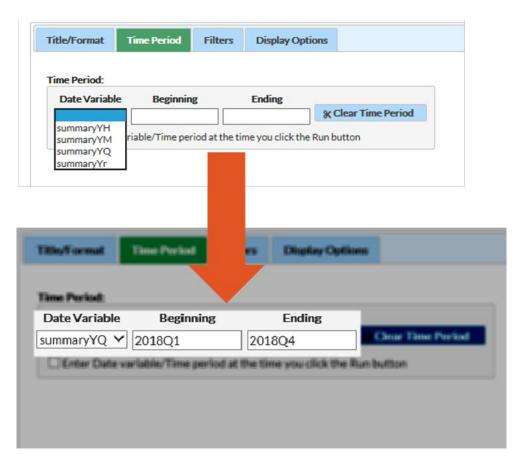

- Filters (Group TAP Reports only)
  - ACH and CAH TAP Reports are together, but can be separated using the "factype" filter

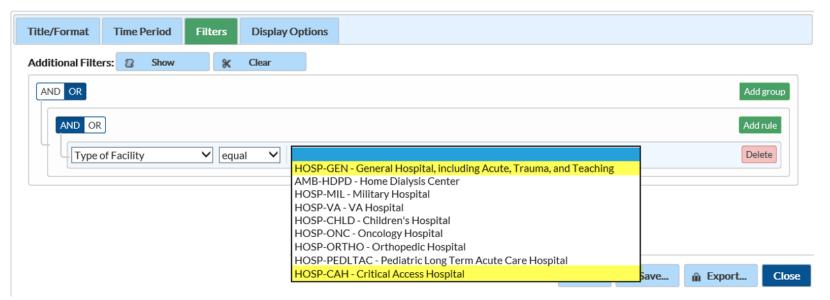

#### Is it beneficial to filter TAP Reports by location?

No; TAP Reports are designed to prioritize units with an excess burden of HAIs. This is accomplished by showing the SIR and CAD for each location.

Yes; Identifying the CAD for a specific location tells the user how many infections need to be prevented for the location.

#### Filters

- With the exception of the "factype" filter, filters should not be used in TAP Reports
- Single-facility TAP report provides data at the unit level for all units in the facility reporting data to NHSN so that all the units can be ranked by their CAD.

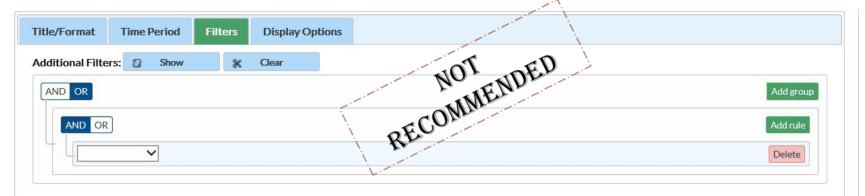

## **Running TAP Reports**

- Display Options: Change SIR Goal
  - Default NHSN goals are based on HHS 5 Year HAI Reduction targets:
    - CAUTI SIR goal: 0.75
    - CDI SIR goal : 0.70
    - CLABSI SIR goal: 0.50
    - MRSA SIR goal: 0.50
  - Custom SIR Goals
    - Must be <1

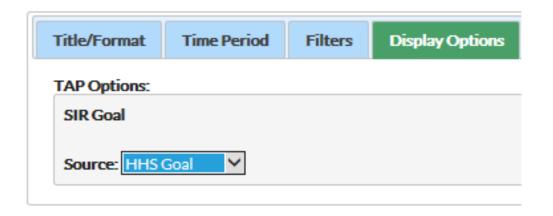

# **Interpreting TAP Reports**

# **Facility TAP Report - CLABSI**

|                    | FACILITY               |                 | LOCATION         |          |                  |        |                      |       |       |      |             |                                       |
|--------------------|------------------------|-----------------|------------------|----------|------------------|--------|----------------------|-------|-------|------|-------------|---------------------------------------|
| Facility<br>Org ID | Facility Name          | Facility<br>CAD | Location<br>Rank | Location | CDC Location     | Events | Central<br>Line Days | DUR % | CAD   | SIR  | SIR<br>Test | No. Pathogens<br>(CNS,YS,SA,ES,KS,EC) |
| 10000              | DHQP Memorial Hospital | 20.52           | 1                | 1 West   | IN:ACUTE:WARD:M  | 14     | 2269                 | 49    | 13.10 | 7.81 |             | 17 (2, 3, 0, 5, 5, 0)                 |
|                    |                        |                 | 2                | 2 West   | IN:ACUTE:WARD:M  | 4      | 1349                 | 42    | 3.40  | 3.34 |             | 4 (0, 2, 0, 1, 1, 0)                  |
|                    |                        |                 | 3                | SICU     | IN:ACUTE:CC:S    | 3      | 1062                 | 9     | 2.58  |      |             | 2 (0, 0, 0, 0, 0, 0)                  |
|                    |                        |                 | 4                | 5 West   | IN:ACUTE:WARD:M  | 2      | 983                  | 9     | 1.61  |      |             | 2 (0, 0, 0, 2, 0, 0)                  |
|                    |                        |                 | 5                | STEP2    | IN:ACUTE:STEP    | 1      | 1007                 | 32    | 0.55  |      |             | 1 (0, 1, 0, 0, 0, 0)                  |
|                    |                        |                 | 6                | CCU      | IN:ACUTE:CC:C    | 0      | 0                    | 0     | 0.00  |      |             |                                       |
|                    |                        |                 | 7                | 2 East   | IN:ACUTE:WARD:MS | 0      | 0                    | 0     | 0.00  |      |             |                                       |
|                    |                        |                 | 8                | MICU     | IN:ACUTE:CC:M    | 0      | 609                  | 9     | -0.24 |      |             |                                       |
|                    |                        |                 | 9                | ICU      | IN:ACUTE:CC:MS   | 0      | 1233                 | 50    | -0.49 |      |             |                                       |

Acute Care Hospital units designated as IRFs can be found in the IRF TAP Report.

#### Table 1 – Totals for all Facilities in Group

National Healthcare Safety Network

TAP Report for CLABSI Data for Acute Care and Critical Access Hospitals (2015 Baseline)

Totals for all Facilities in Group

SIR Goal: HHS Goal = 0.5

A TAP Report is the first step in the CDC TAP Strategy. For more informatin on the TAP Strategy, please visit: http://www.cdc.gov/hai/prevent/tap.html As of February 16, 2017 at 2:00 PM

Date Range: BS2 CLAB TAP summaryYr2016 to 2016

| Number of  |                | Location       |                |                           |                |                      |                   | SIR  | ICU No. Pathogens     | NICU No. Pathogens   | Ward+ No. Pathogens   |
|------------|----------------|----------------|----------------|---------------------------|----------------|----------------------|-------------------|------|-----------------------|----------------------|-----------------------|
| Facilities | Number of Beds | (LC)           | Events (LC)    | Device Days (LC)          | DUR % (LC)     | CAD (LC)             | SIR (LC)          | Test | (CNS,YS,SA,ES,KS,EC)  | (CNS,YS,SA,ES,KS,EC) | (CNS,YS,SA,ES,KS,EC)  |
| 10         | 2,420          | 87 (15, 6, 66) | 44 (17, 0, 27) | 60186 (20966, 569, 38651) | 17 (45, 7, 13) | 19 (7.5, -0.3, 11.8) | 0.9 (0.9, ., 0.9) |      | 19 (2, 8, 0, 2, 1, 0) | 0 (0, 0, 0, 0, 0, 0) | 28 (4, 8, 4, 1, 2, 1) |

- 1. This report includes CLABSI data for 2015 and forward. Following the 2015 rebaseline, Mucosal Barrier Injury Laboratory-Confirmed Bloodstream Infections (MBI-LCBI) are excluded from CLABSI rates, SIRs and TAP reports.
- 2. If location-level CADs are the same in a given facility, their ranks are tied.
- 3. (CNS, YS, SA, ES, KS, EC) = No. of CNS, Yeast (both candida and non-candida species), Staph aureus, Enterococcus species, K. pneumoniae/K. oxytoca, E. coli
- 4. SIR is set to '.' when predicted number of events is <1.0.
- 5. LOCATION CAD = (OBSERVED\_LOCATION PREDICTED\_LOCATION\* SELECTED SIR Goal)
- 6. SIR TEST = 'SIG' means SIR > SIR Goal significantly

Source of aggregate data: 2015 NHSN CLABSI Data

Data contained in this report were last generated on February 14, 2017 at 10:57 AM.

 Location Category, abbreviated as (LC), gives a breakdown of the different types of locations contributing to the total in the following order: ICU, NICU, Ward+

| ber of<br>ilities | Number of Beds | Location<br>(LC) | Events (LC)    | Device Days (LC)          | DUR % (LC)     |
|-------------------|----------------|------------------|----------------|---------------------------|----------------|
| 10                | 2,420          | 87 (15, 6, 66)   | 44 (17, 0, 27) | 60186 (20966, 569, 38651) | 17 (45, 7, 13) |

| CAD (LC)             | SIR (LC)          | SIR<br>Test |                       | Control of the control of the contro | Ward+ No. Pathogens<br>(CNS,YS,SA,ES,KS,EC) |
|----------------------|-------------------|-------------|-----------------------|----------------------------------------------------------------------------------------------------|---------------------------------------------|
| 19 (7.5, -0.3, 11.8) | 0.9 (0.9, ., 0.9) |             | 19 (2, 8, 0, 2, 1, 0) | 0 (0, 0, 0, 0, 0, 0)                                                                                                    | 28 (4, 8, 4, 1, 2, 1)                       |

For CAUTI, there are only 2 Location Categories: ICU, Ward+.

| Number of<br>Facilities | Number of Beds | Location<br>(LC) | Events (LC)    | Device Days (LC)          | DUR % (LC)     |
|-------------------------|----------------|------------------|----------------|---------------------------|----------------|
| 10                      | 2,420          | 87 (15, 6, 66)   | 44 (17, 0, 27) | 60186 (20966, 569, 38651) | 17 (45, 7, 13) |

| CAD (LC)             | SIR (LC)          | SIR<br>Test |                       |                      | Ward+ No. Pathogens<br>(CNS,YS,SA,ES,KS,EC) |
|----------------------|-------------------|-------------|-----------------------|----------------------|---------------------------------------------|
| 19 (7.5, -0.3, 11.8) | 0.9 (0.9, ., 0.9) |             | 19 (2, 8, 0, 2, 1, 0) | 0 (0, 0, 0, 0, 0, 0) | 28 (4, 8, 4, 1, 2, 1)                       |

- Number of common pathogens identified for each location.
- Pathogen list can be found in the footnotes.
- The Pathogen columns for each location category are in the same order as they are listed in parenthesis for the preceding columns.

### Table 2 – Facilities Within the Group Ranked by CAD

National Healthcare Safety Network

TAP Report for CLABSI Data for Acute Care and Critical Access Hospitals (2015 Baseline)

Facilities within the Group Ranked by CAD

SIR Goal: HHS Goal = 0.5

Facility Rank

A TAP Report is the first step in the CDC TAP Strategy. For the information on the TAP Strategy, please visit: http://www.cdc.gov/hai/prevent/tap.html
As of February 16, 2017 at 2:00 PM

| facRank | orgio | name                          | state | medType | numBeds | numLoc        | numEvent         | facDDays                    | facDUR          | facCADloctype           | facSIR              | SIRtest |
|---------|-------|-------------------------------|-------|---------|---------|---------------|------------------|-----------------------------|-----------------|-------------------------|---------------------|---------|
|         | 10000 | DHQP Memorial Hospital        | GA    |         | 677     | 27 (8, 0, 19) | 157 (77, 0, 80)  | 112962 (54877, 0, 58085)    | 27 (71, ., 17)  | 100 (47.2, 0, 52.8)     | 1.4 (1.3, ., 1.5)   | SIG     |
| 2       | 10401 | DHQP Memorial Annex           | GA    | М       | 886     | 31 (7, 1, 23) | 123 (57, 4, 62)  | 99541 (38931, 6884, 53726)  | 20 (44, 28, 14) | 69.1 (32.6, -0.3, 36.9) | 1.1 (1.2, 0.5, 1.2) |         |
| 3       | 10587 | Dudeck Regional Life Center   | IL    | М       | 1,044   | 40 (7, 1, 32) | 115 (27, 11, 77) | 105785 (32839, 5901, 67045) | 20 (59, 23, 15) | 60.4 (8.4, 6.7, 45.2)   | 1.1 (0.7, 1.3, 1.2) |         |
| 4       | 90001 | CDC Health Hospital           | GA    |         | 357     | 20 (4, 1, 15) | 61 (22, 4, 35)   | 22527 (6017, 1765, 14745)   | 16 (38, 15, 13) | 49.3 (18.8, 2.6, 27.9)  | 2.6 (3.4, 1.4, 2.5) | SIG     |
| Ę       | 10018 | Weiner Center of Medicine     | CA    |         | 535     | 20 (3, 1, 16) | 53 (22, 2, 29)   | 20574 (5614, 725, 14235)    | 10 (36, 8, 8)   | 42.6 (18.9, 1.4, 22.3)  | 2.6 (3.5, 1.7, 2.2) | SIG     |
| (       | 10297 | Arcement Medical Center       | LA    |         | 361     | 19 (3, 0, 16) | 55 (20, 0, 35)   | 25796 (8169, 0, 17627)      | 15 (40, ., 12)  | 42.1 (15.4, 0, 26.7)    | 2.1 (2.2, ., 2.1)   | SIG     |
| 7       | 10064 | Falcon Memorial Hospital      | GA    |         | 457     | 19 (4, 0, 15) | 79 (18, 0, 61)   | 75493 (28370, 0, 47123)     | 31 (57, ., 24)  | 40.3 (2, 0, 38.3)       | 1 (0.6, ., 1.3)     |         |
| 8       |       |                               | LA    |         | 281     | 9 (2, 0, 7)   | 47 (9, 0, 38)    | , , , , , ,                 |                 |                         | 3.4 (2, ., 4.1)     | SIG     |
| ç       | 10962 | Louisiana Hospital of Texas   | TX    |         | 595     | 20 (5, 1, 14) | 62 (13, 2, 47)   | 40057 (14574, 3750, 21733)  | 19 (40, 21, 14) | 40.2 (4.8, -1.3, 36.7)  | 1.4 (0.8, 0.3, 2.3) | SIG     |
| 10      | 88888 | Georgia Hospital of Louisiana | LA    | G       | 355     | 24 (5, 1, 18) | 47 (12, 6, 29)   | 16936 (7952, 638, 8346)     | 11 (27, 7, 7)   | 38 (7.5, 5.4, 25.1)     | 2.6 (1.3, 5.1, 3.7) | SIG     |

<sup>1.</sup> This report includes CLABSI data for 2015 and forward. Following the 2015 rebaseline, Mucosal Barrier Injury Laboratory-Confirmed Bloodstream Infections (MBI-LCBI) are excluded from CLABSI rates, SIRs and TAP reports.

Source of aggregate data: 2015 NHSN CLABSI Data

Data contained in this report were last generated on January 19, 2017 at 12:17 PM.

<sup>2.</sup> If location-level CADs are the same in a given facility, their ranks are tied.

<sup>3. (</sup>CNS,YS,SA,ES,KS,EC) = No. of CNS, Yeast (both candida and non-candida species), Staph aureus, Enterococcus species, K. pneumoniae/K. oxytoca, E. coli

<sup>4.</sup> SIR is set to '.' when predicted number of events is <1.0.

<sup>5.</sup> LOCATION CAD = (OBSERVED\_LOCATION - PREDICTED\_LOCATION\* SELECTED SIR Goal)
6. SIR TEST = 'SIG' means SIR > SIR Goal significantly

TABLE 3 – Locations Ranked by CAD Within a Facility

National Healthcare Safety Network

TAP Report for CLABSI Data for Acute Care and Critical Access Hospitals (2015 Baseline) Locations Ranked by CAD Within a Facility

SIR Goal: HHS Goal = 0.5

Location Rank and Location

A TAP Report is the first step in the CDC TAP Strategy. For more informatin on the TAP Strategy, please visit: http://www.cdc.gov/hai/prevent/tap.html As of February 16, 2017 at 2:00 PM
Date Range: BS2\_CLAB\_TAP summaryYr2016 to 2016

|                  |                    | FACILITY               |                 |                  |                 | 1                 | L      | OCATION              |       |       |     |                      |                                       |
|------------------|--------------------|------------------------|-----------------|------------------|-----------------|-------------------|--------|----------------------|-------|-------|-----|----------------------|---------------------------------------|
| Facility<br>Rank | Facility<br>Org ID | Facility Name          | Facility<br>CAD | Location<br>Rank | Location        | CDC Location      | Events | Central<br>Line Days | DUR % | CAD   | SIR | SIR<br>Test          | No. Pathogens<br>(CNS,YS,SA,ES,KS,EC) |
| 1                | 10000              | DHQP Memorial Hospital | 6.35            |                  | OP WARD         | OUT:ACUTE:WARD    | 0      | 56                   |       |       |     |                      |                                       |
|                  |                    |                        |                 | 1                | STEP1           | IN:ACUTE:STEP     | 3      | 1120                 | 11    | 2.41  | 2.6 |                      | 3 (1, 1, 0, 0, 0, 0)                  |
|                  |                    |                        |                 | 2                | 2W              | IN:ACUTE:WARD:M   | 2      | 1312                 | 22    | 1.39  | 1.6 |                      | 2 (0, 0, 0, 0, 0, 0)                  |
|                  |                    |                        |                 | 3                | ICU             | IN:ACUTE:CC:MS    | 4      | 5073                 | 54    | 1.33  | 0.8 |                      | 4 (0, 2, 0, 2, 0, 0)                  |
|                  |                    |                        |                 | 4                | STEP2           | IN:ACUTE:STEP     | 2      | 2105                 | 21    | 0.89  | 0.9 |                      | 2 (0, 1, 1, 0, 0, 0)                  |
|                  |                    |                        |                 | 5                | 1E              | IN:ACUTE:WARD:MS  | 1      | 402                  | 9     | 0.81  |     |                      | 1 (1, 0, 0, 0, 0, 0)                  |
|                  |                    |                        |                 | 6                | 2E              | IN:ACUTE:WARD:PP  | 0      | 4                    | 0     | 0     |     |                      |                                       |
|                  |                    |                        |                 | 7                | 1W              | IN:ACUTE:WARD:M   | 0      | 28                   | 2     | -0.01 |     |                      |                                       |
|                  |                    |                        |                 | 8                | TELE            | IN:ACUTE:WARD:TEL | 0      | 457                  | 7     | -0.21 |     |                      |                                       |
|                  |                    |                        |                 | 9                | ICU2            | IN:ACUTE:CC:MS    | 0      | 564                  | 10    | -0.26 |     |                      |                                       |
| 2                | 10401              | DHQP Memorial Annex    | 5.35            | 1                | ICU             | IN:ACUTE:CC:MS    | 3      | 2181                 | 53    | 2.06  | 1.6 |                      | 3 (1, 1, 0, 0, 0, 0)                  |
|                  |                    |                        |                 | 2                | 2 West          | IN:ACUTE:WARD:TEL | 2      | 654                  | 6     | 1.75  |     |                      | 2 (0, 0, 1, 0, 0, 1)                  |
|                  |                    |                        |                 | 3                | 6 West          | IN:ACUTE:WARD:N   | 1      | 382                  | 7     | 0.85  |     |                      | 1 (0, 0, 0, 0, 1, 0)                  |
|                  |                    |                        |                 | 4                | ICU4            | IN:ACUTE:CC:MS    | 2      | 2692                 | 60    | 0.84  | 0.9 |                      | 2 (0, 1, 0, 0, 0, 0)                  |
|                  |                    |                        |                 | 5                | ICU3            | IN:ACUTE:CC:M     | 1      | 496                  | 6     | 0.81  |     |                      | 1 (0, 1, 0, 0, 0, 0)                  |
|                  |                    |                        | 6               | 7 East           | IN:ACUTE:WARD:S | 1                 | 1169   | 14                   | 0.55  |       |     | 1 (0, 0, 0, 0, 1, 0) |                                       |
|                  |                    |                        |                 | 7                | 5 West          | IN:ACUTE:WARD:M   | 1      | 2194                 | 21    | 0.16  | 0.6 |                      | 1 (0, 0, 0, 0, 0, 0)                  |

# Facility TAP Report – CDI LabID

National Healthcare Safety Network

TAP Report for FACWIDEIN CDI LabID data for Acute Care and Critical Access Hospitals (2015 Baseline) Facilities Ranked by CAD 'Cumulative Attributable Difference'

SIR Goal: HHS Goal = 0.7

As of February 16, 2017 at 2:00 PM

| Date Range: BS2_CI | DI_TAP summaryYr2016 to 2016 |       |                  |                     |                |              |                      |                                                |                                                    |                 |       |             |
|--------------------|------------------------------|-------|------------------|---------------------|----------------|--------------|----------------------|------------------------------------------------|----------------------------------------------------|-----------------|-------|-------------|
| Facility Org ID    | Facility Name                | State | Type of Facility | Type of Affiliation | Number of Beds | Patient Days | COHCFA<br>Prevalence | CDIF Facility Incident<br>HO LabID Event Count | CDIF Facility Incident HO<br>LabID Number Expected | Facility<br>CAD | SIR   | SIR<br>Test |
| 10401              | DHQP Memorial Hospital       | GA    | HOSP-GEN         | М                   | 354            | 60059        | 0.14                 | 61                                             | 55.034                                             | 22.48           | 1.108 |             |

SIR is set to '.' when expected number of events is <1.0.

Facility Rank = Priority ranking for Targeted Assessment of Prevention by CAD in descending order

COHCFA PREVALENCE RATE = Community-onset healthcare facility-associated CDI prevalence rate per 100 admissions

CAD = Observed - Expected\*SELECTED CAD MULTIPLIER

SIR TEST = 'SIG' means SIR > SIR Goal significantly

Data contained in this report were last generated on February 16, 2017 at 12:22 PM.

- Data is only applicable at the FACWIDEIN level
- COHCFA Prevalence allow facilities and groups to see a rate for those CDI events that are potentially associated with a previous stay in that hospital.
  - CO event from a patient discharged from the facility ≤4 weeks earlier

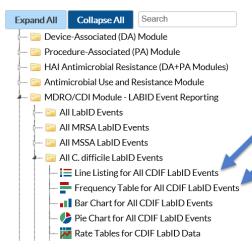

| Show descriptive | e variable names (Prir | nt List)     |                         | Analysis Data Set: LabID_Events | Type: Frequency Table | Data Set Generated ( |
|------------------|------------------------|--------------|-------------------------|---------------------------------|-----------------------|----------------------|
| Title/Format     | Time Period            | Filters      | Display Options         |                                 |                       |                      |
|                  |                        |              |                         |                                 |                       |                      |
| requency Tab     | e Options:             |              |                         |                                 |                       |                      |
| Selected Varia   | ables to include in    | report:      |                         |                                 |                       |                      |
| Row              |                        |              | Column                  |                                 | Page by               |                      |
| location         |                        |              | onset                   | ~                               | orgID                 | •                    |
| Frequency Ta     | ble Options:           |              |                         |                                 |                       |                      |
| ☐ Table perc     | ent - Display cell fr  | equency div  | rided by table total    |                                 |                       |                      |
| ☐ Missing - In   | nclude observation     | s with missi | ng values               |                                 |                       |                      |
| ☐ Print the ta   | able in list form      |              |                         |                                 |                       |                      |
| Two-Way Tab      | le Options:            |              |                         |                                 |                       |                      |
| ✓ Row Perce      | nt - Display cell fre  | equency divi | ded by row total        |                                 |                       |                      |
| Column Pe        | rcent - Display cell   | I frequency  | divided by column total |                                 |                       |                      |
| ☐ Expected -     | Expected cell freq     | uencies      |                         |                                 |                       |                      |
| Chi-square       | e - Test for indepen   | dence        |                         |                                 |                       |                      |

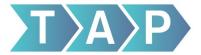

#### Targeted Assessment for Prevention: Using Data for Action

www.cdc.gov/hai/prevent/tap.html

Target Assess Prevent

- Generate TAP Reports using the National Healthcare Safety Network (NHSN)
- Identify facilities/units with excess HAIs using the Cumulative Attributable Difference (CAD) metric
- Engage targeted facilities/units to participate in focused prevention efforts

- Tools
- NHSN TAP ReportsTAP 'How To' Guide
- TAP Infographic

- Assess targeted facilities/units for potential gaps in infection control using the TAP Facility Assessment Tools
- Summarize responses and calculate scores across units facilities, and groups to identify gaps
- Prioritize and summarize potential gaps using TAP Feedback Reports
- **Tools**
- TAP Facility Assessment Tools
- TAP Excel Spreadsheets
- TAP Feedback Reports

- Present identified gaps and data to facility using TAP Feedback Report
- Prioritize gaps and develop strategies to implement interventions
- Accessresources in the TAP Implementation Guides to aid in addressing identified gaps in the targeted locations to reduce infections

#### Tools

- TAP Feedback Reports
- TAP Prevention Prioritization Toolkit
- TAP Implementation Guides

# Target Assess

Prevent

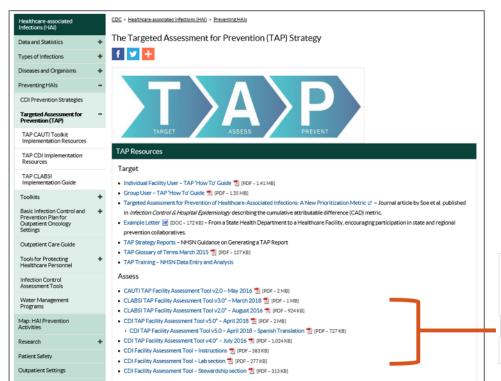

#### Assess

- CAUTI TAP Facility Assessment Tool v2.0 − May 2016 [PDF 2 MB]
- CLABSI TAP Facility Assessment Tool v3.0\* March 2018 🔁 [PDF 1 MB]
- CDI TAP Facility Assessment Tool v5.0\* April 2018 🔁 [PDF 2 MB]

- Aim to capture awareness and perceptions among facility staff and healthcare personnel related to prevention policies and practices
  - Using evidence-based guidance and recommendations
- Should be administered to a variety of staff and healthcare personnel
  - Frontline providers
  - Mid-level staff
  - Facility's senior leadership
- Collection of multiple assessments is recommended for interpreting results
  - The greater number of assessments completed, the greater the ability to identify gaps and target prevention

- Actionable information from responses
  - "No" or "Never," "Rarely," "Sometimes" responses
  - "Unknown" responses
  - Divergent responses among different healthcare personnel
- Real-time teaching moments may make deployment an intervention in itself
  - Generates conversation, "Aha" moments, cues to action

TAP Assessments allow one to "prioritize and systematically close the gaps." - Jamie Moran, MSN, RN, CIC Qualis Health

I. General Infrastructure, Capacity, and Processes (Continued)

|     | Feedback                                                                    |                |
|-----|-----------------------------------------------------------------------------|----------------|
| Doe | s your facility routinely provide feedback data to healthcare personnel on: |                |
| 21. | CLABSI rates and/or standardized infection ratios (SIR)?                    | Yes No Unknown |
| 22. | Central line device utilization ratios (DUR)?                               | Yes No Unknown |

Divergent responses

|   |                                                                                                    |       | Res    | ponse     | e Choi | ices       |            |
|---|----------------------------------------------------------------------------------------------------|-------|--------|-----------|--------|------------|------------|
|   | II. Appropriate Indications for Indwelling Urinary<br>Catheter Insertion                                                                                                    | Never | Rarely | Sometimes | Often  | Always     | Unknown    |
|   | 1. Do ordering providers document an indication for indwelling urinary catheters?                                                                                            | 0     | 0      |           |        | $\bigcirc$ | $\bigcirc$ |
| _ | Do ordering providers use indwelling urinary catheters for appropriate indications?                                                                                          | 0     | 0      | 0         | 0      | 0          | 0          |
|   | 3. Do personnel use alternative strategies for<br>management of urinary incontinence (e.g., external<br>catheters, bedside commodes, scheduled toileting,<br>garments/pads)? | 0     | 0      | 0         | 0      | 0          |            |
|   | 4. Do personnel use bladder scanners to confirm urinary retention before placing or replacing urinary catheters?                                                             | 0     | 0      | 0         | 0      |            |            |

Teaching tool

|     |                                                                                                    | Response |        |           |       |            |         |
|-----|----------------------------------------------------------------------------------------------------|----------|--------|-----------|-------|------------|---------|
| IV. | Contact Precautions/Hand Hygiene                                                                                                    | Never    | Rarely | Sometimes | Often | Always     | Unknown |
| 1.  | Do patients with CDI remain on Contact Precautions for the duration of diarrhea at your facility?                                                                 |          |        |           |       |            |         |
| 2.  | Do patients with CDI remain on Contact Precautions <u>beyond</u> the duration of diarrhea at your facility?                                                       |          |        |           |       | $\bigcirc$ |         |
| 3.  | Are patients with CDI housed separately from patients without CDI (i.e., in private rooms or placed with other CDI patients ['cohorted']) at your facility?       |          |        |           |       | $\bigcirc$ |         |
| 4.  | Are dedicated or disposable noncritical medical items (e.g., blood pressure cuffs, stethoscopes, thermometers) used for patients with confirmed or suspected CDI? |          |        |           |       |            |         |
| 5.  | Are Contact Precautions signs used for rooms to designate patients with confirmed or suspected CDI?                                                               | 0        |        |           |       |            |         |

Useful 'Unknowns'

On-the-floor practices from view of frontline personnel

|                                                                                                    |    | Response |                |       |        |         |  |  |
|----------------------------------------------------------------------------------------------------|----|----------|----------------|-------|--------|---------|--|--|
| V. Environmental Cleaning                                                                                                    |    | Rarely   | Sometimes      | Often | Always | Unknown |  |  |
| Are high-touch environmental surfaces (e.g., bed rails/controls, tray table) in patient rooms cleaned:     A. On a daily basis?     B. Upon discharge?                                     | 0  | 0        | 00             | 0     | 00     | 0       |  |  |
| Is shared medical equipment cleaned between patient uses?                                                                                                    | ĬŎ | Ŏ        | $\overline{0}$ | Ŏ     | Ŏ      | ŏ       |  |  |
| <ol> <li>Is there a clear delineation between items cleaned by<br/>Environmental Services personnel versus unit-level personnel<br/>(e.g., nurses, nursing assistants, clerks)?</li> </ol> |    | 0        |                |       |        |         |  |  |
| 4. Is an EPA-registered product that is effective against C. difficile spores used for <u>daily</u> disinfection in the rooms of patients with CDI?                                        |    |          |                |       |        | 0       |  |  |

# **Deploying Assessments**

### **Methods for Dissemination**

- Collect assessments from facility-wide personnel
  - Senior Leadership
  - Mid-level Leadership
  - Infection Prevention
  - Quality
  - Environmental Cleaning
- Collect assessments from frontline providers
  - From across facility
  - From specific units/locations identified from TAP Reports and/or other contextual factors

### **Methods for Dissemination**

- Paper form
- SurveyMonkey
- Adobe PDF fillable form
- REDCap

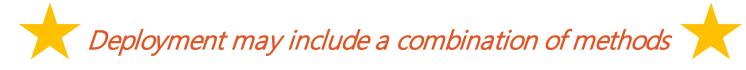

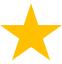

# **Methods for Dissemination – Paper Forms**

- Provide paper Assessments for staff to complete
  - Have staff complete during a training or meeting
  - Provide a drop-box at a designated location
- Avoids any potential technology barriers
- Allows staff to complete at their own pace

# Methods for Dissemination - SurveyMonkey

CDC can provide a live SM link or send the Assessment template to your SM account

- SurveyMonkey link can be provided to staff by:
  - Emailing link directly to respondents
  - Posting link to intranet site or internal newsletter
  - Opening link on shared computer and/or tablet, allowing staff to take turns completing

Q

Web Link

media, etc.

Ideal for sharing

via email, social

 $\vee$ 

Email

Ideal for tracking

your survey

respondents

凬

Website

Embed your

website

survey on your

 Providing flyers/posters with instructions for accessing link on their own device

### **Methods for Dissemination - PDF**

- PDF Assessments can be completed electronically
- Requires respondents to have access to email

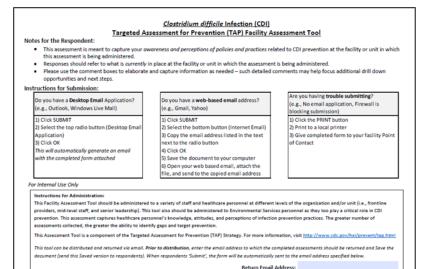

r be automatically sent to the email address specified below.

Return Email Address:

 PDFs returned via 'Submit' button must have 'Return Email Address' entered on first page

Pre-populate field if:

PDF sent via email

PDF saved on shared computer

Instruct respondents to complete field if:

Web link is sent via email

Web link is shared on intranet

# **Methods for Dissemination – REDCap**

- REDCap is a secure, web-based application used to create and manage online surveys and databases
- Partners with access to REDCap can use TAP Assessment templates
- REDCap Assessments are then distributed electronically using a web link

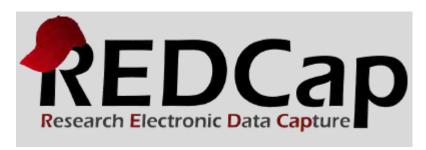

### Prior to today, were you aware of the TAP Facility Assessment Tools?

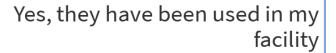

Yes, I have heard of them but they have not been used in my facility

Maybe, they sort of sound familiar

No, this is the first time I've heard about them

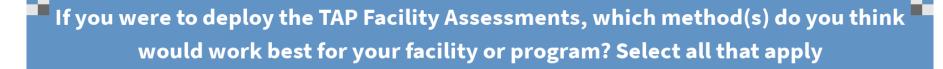

Paper

SurveyMonkey

PDF Fillable Form

REDCap

# **Summarizing Assessments**

## **Compiling Assessments**

- If received as paper forms:
  - Manually enter response data into Excel
- If received electronically (SurveyMonkey, PDF, or REDCap):
  - Export Assessment data to Excel from respective program
- CDC can assist with data entry and compilation

### TAP Strategy Tools Guide

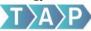

This guide provides an introduction to the Targeted Assessment for Prevention (TAP) Strategy and accompanying tools. It is meant to serve as a resource for partners in prevention to facilitate implementation of the TAP Strategy to reduce healthcare-associated infections (HAIs).

For more information about the TAP Strategy, please visit http://www.cdc.gov/hai/prevent/tap.html.

For questions and requests for technical assistance, please email CDC at HAIPrevention@cdc.gov.

#### Contents

| T | AP Overview            | 2 |
|---|------------------------|---|
| 1 | . Target               | 2 |
|   | Accessing Data         | 3 |
|   | Understanding the CAD  | 3 |
|   | Generating TAP Reports | 3 |

Step-by-step instructions for all TAP Strategy tools

Email HAIPrevention@cdc.gov

# **TAP Excel Spreadsheet**

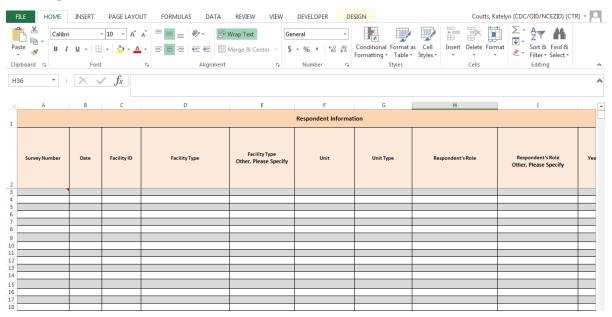

- All Assessment responses will be compiled in the TAP Excel Spreadsheet
- Developed to summarize assessment responses using Feedback Report

Summarizes facility infection data

SAMPLE Central Line-associated Blood Stream Infection (CLABSI) Facility Assessment Tool—Feedback Report Date Range: 1.30 0.50 0.70 Facility Cumulative Attributable Difference (CAD), Number of Facility CLABSI Number of facility or the number of infections the facility would 2014 National CLABSI 2014 State CLABSI 2016 predicted facility Standardized Infection CLABSIS have needed to prevent to achieve an HAI SIR CLABSIS Ratio (SIR) reduction SIR >1.0 indicates more infections than predicted goal SIR of 0.50 Assessment Overview Leading\* Lagging<sup>†</sup> Unit-level leadership involvement in CLABSI prevention # Collected: 45 Champions for CLABSI prevention activities and appropriate activities and use of Insertion 'Bundle' for performance # Analyzed: 45 nursing staff levels in ICUs improvement Overall Mean Score: 49 out of 68, or 72% Training, competency assessments, and routine audits of Documentation of indication for central lines; Daily audits to Note: If this report represents fewer than 30 insertion, maintenance, and access procedures assess necessity of each central line assessments, results may not be fully representative of the Availability of supplies, aseptic technique, appropriate skin Avoidance of femoral vein; Replacement of lines if aseptic awareness and perceptions of infection prevention practices prep, and use of maximal sterile barrier precautions for technique not ensured; Use of ultrasound, sutureless securement among healthcare personnel. Scoring and results are for the insertion and maintenance devices, and Sterile Sleeve Proper replacement of tubing used to administer propofol purpose of internal quality improvement and should not be Insertion sites monitored and patients are encouraged to used as a method to benchmark against other units or infusions every 6-12hrs and use of peripheral sites for blood report changes or discomfort of central line Selected Deep Dives - Top Opportunities for Improvement \*

Summarizes overall 'Leading' and 'Lagging' items

Identifies specific gaps by domain

| I. General Infrastructure, Capacity, and                                                         | neral Infrastructure, Capacity, and II. Appropriate Use of Central Venous III. Proper Insertion Practices for Central |                                                                                                | IV. Proper Maintenance Practices for                                                |
|--------------------------------------------------------------------------------------------------|----------------------------------------------------------------------------------------------------|------------------------------------------------------------------------------------------------|-------------------------------------------------------------------------------------|
| Processes                                                                                        | Catheters                                                                                                    | Venous Catheters                                                                               | Central Venous Catheters                                                            |
| Nurse or Physician champion for CLABSI prevention activities                                     | Documentation of indication for central lines                                                                         | Avoidance of femoral vein for central line insertion in adults                                 | Proper replacement of tubing used to administer<br>propofol infusions every 6-12hrs |
| Appropriate nursing staff levels in ICUs to reduce risk of CLABSI                                | Daily audits to assess necessity of each central line                                                                 | Use of ultrasound guidance for insertion to reduce attempts and mechanical complications       | Attempt to use peripheral sites before central lines when collecting blood          |
| Training of ultrasound guidance for central line insertion                                       |                                                                                                    | Use of sutureless securement devices                                                           |                                                                                     |
| Competency assessments of ultrasound guidance for central line insertion: Upon Hire and Annually |                                                                                                    | Replacement of central lines within 48hrs when adherence to aseptic technique can't be ensured |                                                                                     |
| Feedback of central line device utilization ratios (DUR)                                         |                                                                                                    | Use of Sterile Sleeve to protect pulmonary artery catheters                                    |                                                                                     |

#### Responses Per Question

Please note: Selected LEADING results are highlighted in green (>75% Yes, or >75% for sum of Often+Always). Selected LAGGING results are highlighted in red (>33% Unknown, >50% No, >50% for sum of Never+Rarely+Sometimes+Unknown). It is strongly encouraged that each unit and facility review all of the data available to target other potential opportunities for improvement, aligning to ongoing and/or planned areas for intervention where possible. Data may not be representative of actual practices, as these are self-reported respondent perceptions.

| I. General Infrastructure, Capacity, and Processes                                                                                                    |     |     |         |
|----------------------------------------------------------------------------------------------------|-----|-----|---------|
| Question                                                                                                    | Yes | No  | Unknown |
| 1. Is your facility's senior leadership involved in CLABSI prevention activities?                                                                                                    | 72% | 19% | 9%      |
| 2. Is unit-level leadership involved in CLABSI prevention activities?                                                                                                    | 78% | 13% | 9%      |
| 3. Does your facility currently have a team/work group focusing on CLABSI prevention?                                                                                                    | 72% | 9%  | 19%     |
| 4. Does your facility have a nurse champion for CLABSI prevention activities?                                                                                                    | 32% | 6%  | 61%     |
| 5. Does your facility have a physician champion for CLABSI prevention activities?                                                                                                    | 9%  | 6%  | 84%     |
| 6. Does your facility ensure appropriate nursing staff levels in the intensive care units to reduce the risk of CLABSI?                                                                                                    | 44% | 22% | 34%     |
| 7. Does your facility use performance improvement initiatives in which multifaceted strategies are "bundled" together to improve compliance with evidence-based recommended practices (e.g., "central line insertion bundle")? | 75% | 0%  | 25%     |
| 8. Does your facility conduct an assessment to identify and learn from potential defects when a CLABSI occurs?                                                                                                    | 68% | 3%  | 29%     |

Displays response frequencies per question and highlights potential gaps

- Scoring methodology created to help further target prevention and track progress
  - For example, this facility may want to prioritize their Antibiotic Stewardship gaps because they scored lowest on this domain
- Scoring is **not** intended to measure performance or compare across facilities

# Collected: 53

# Analyzed: 53

Overall Mean Score:

51.8 out of 80, or 65%

Note: If this report represents fewer than 30 assessments, results may not be fully representative of the awareness and perceptions of infection prevention practices among healthcare personnel. Scoring and results are for the purpose of internal quality improvement and should not be used as a method to benchmark against other units or facilities.

Top Opportunities for Improvement: \*

63%

I. General Infrastructure

II. Antibiotic Stewardship 42% CDI Feedback Report

III. Early Detection, Appropriate Testing 62% IV. Contact Precautions

V. Environmental Cleaning 60%

**Respondent Demographics** 

|                                    | Nb                       |                           |                   |                  |
|------------------------------------|--------------------------|---------------------------|-------------------|------------------|
|                                    | Number of<br>Respondents | Percent of<br>Respondents | Total Mean Points | Total Mean Score |
| Respondent Role                    |                          |                           |                   |                  |
| Nurse/Nurse Assistant              | 32                       | 60%                       | 42.0              | 52%              |
| Physician/PA/NP                    | 15                       | 28%                       | 59.3              | 73%              |
| Other                              | 5                        | 9%                        | 45.4              | 56%              |
| Missing                            | 1                        | 2%                        |                   |                  |
| Respondent inserts, assists with   |                          |                           |                   |                  |
| insertion of, or maintains central |                          |                           |                   |                  |
| venous catheters as part of their  |                          |                           |                   |                  |
| work at this facility?             |                          |                           |                   |                  |
| Yes                                | 45                       | 85%                       | 49.7              | 61%              |
| No                                 | 8                        | 15%                       | 33.1              | 41%              |
| Missing                            | 0                        | 0%                        |                   |                  |
| Unit Type                          |                          |                           |                   |                  |
| ICU                                | 12                       | 23%                       | 48.1              | 59%              |
| Non-ICU                            | 41                       | 77%                       | 47.0              | 58%              |
| Missing                            | 0                        | 0%                        |                   |                  |
| Years of Experience at Facility    |                          |                           |                   |                  |
| Less than 1                        | 11                       | 21%                       | 45.5              | 56%              |
| 1 to 5 years                       | 27                       | 51%                       | 47.9              | 59%              |
| 6 to 10 years                      | 14                       | 26%                       | 45.9              | 57%              |
| Over 10 years                      | 1                        | 2%                        | 66.5              | 82%              |
| Missing                            | 0                        | 0%                        |                   |                  |

Displays a breakdown of respondent types and their scores

# **Feedback Report Demo**

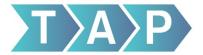

### Targeted Assessment for Prevention: Using Data for Action

www.cdc.gov/hai/prevent/tap.html

Target Assess Prevent

- Generate TAP Reports using the National Healthcare Safety Network (NHSN)
- Identify facilities/units with excess HAIs using the Cumulative Attributable Difference (CAD) metric
- Engage targeted facilities/units to participate in focused prevention efforts

#### **Tools**

- NHSN TAP Reports
- TAP 'How To' Guide
- TAP Infographic

- Assess targeted facilities/units for potential gaps in infection control using the TAP Facility Assessment Tools
- Summarize responses and calculate scores across units, facilities, and groups to identify gaps
- Prioritize and summarize potential gaps using TAP Feedback Reports

#### **Tools**

- TAP Facility Assessment Tools
- TAP Excel Spreadsheets
- TAP Feedback Reports

- Present identified gaps and data to facility using TAP Feedback Report
- Prioritize gaps and develop strategies to implement interventions
- Accessresources in the TAP Implementation Guides to aid in addressing identified gaps in the targeted locations to reduce infections

#### Tools

- TAP Feedback Reports
- TAP Prevention Prioritization Toolkit
- TAP Implementation Guides

# **Addressing Identified Gaps**

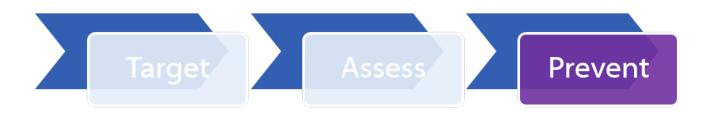

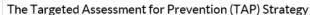

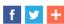

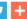

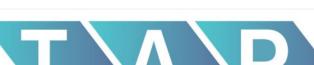

**TAP Implementation Guides** http://www.cdc.gov/hai/prevent/tap.html

#### **TAP Resources**

#### Target

#### Assess

#### Prevent

- TAP CAUTI Toolkit Implementation Guide: Links to Example Resources
- TAP CDI Implementation Guide: Links to Example Resources
- TAP CLABSI Implementation Guide: Links to Example Resources

For questions pertaining to the TAP Strategy and the accompanying TAP tools, please contact: HAIPrevention@cdc.gov

#### Prevent

- TAP CAUTI Toolkit Implementation Guide: Links to Example Resources
- TAP CDI Implementation Guide: Links to Example Resources
- TAP CLABSI Implementation Guide: Links to Example Resources

### **TAP Implementation Guides**

CDC > Healthcare-associated Infections (HAI) > Preventing HAIs > Targeted Assessment for Prevention (TAP)

TAP Clostridium difficile infection (CDI) Implementation Guide: Links to Example Resources

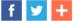

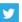

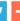

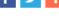

Disclaimer: The links in the domains below are not mutually exclusive nor do they represent an exhaustive list of all the possible resources available. Furthermore, the links presented do not constitute an endorsement of these organizations or their programs by the Centers for Disease Control and Prevention (CDC) or the federal government, and none should be inferred.

Also refer to the following guidelines:

Strategies to Prevent Clostridium difficile Infections in Acute Care Hospitals: 2014 Update &

Clinical Practice Guidelines for Clostridium difficile Infection in Adults: 2010 Update by the Society for Healthcare Epidemiology of America (SHEA) and the Infectious Diseases Society of America (IDSA) 7 [PDF - 25 pages]

Other relevant CDC guidelines.

CDI Prevention Primer Slide Set [PPT - 7.3 MB]

- > I. General Infrastructure, Capacity, and Processes
- > II. Antibiotic Stewardship
- > III. Early Detection and Isolation, Appropriate Testing
- > IV. Contact Precautions/Hand Hygiene
- V. Environmental Cleaning

**Domains** align with **TAP** Assessments

### **TAP Implementation Guides**

 Each Domain provides actionable partner resources that can be used to address gaps and prevent infections

I. General Infrastructure, Capacity, and Processes

Engagement of Leadership, Champions, and Staff

- Engage the Senior Executive Module Comprehensive Unit-based Safety Program (CUSP) Toolkit
   Tools focused on engaging and defining the roles and responsibilities of senior executives in a quality improvement initiative, from the Agency for Healthcare Research and Quality (AHRQ)

### **Prevention Resources**

1 Feedback Report

III. Early Detection, Appropriate Testing 62%

C. difficile tests ordered for appropriate indications: Diarrhea with no other known cause

C. difficile tests ordered for appropriate indications: Testing for diagnosis of CDI

Promptness of C. difficile tests ordered

2 Implementation Guide

III. Early Detection and Isolation, Appropriate Testing

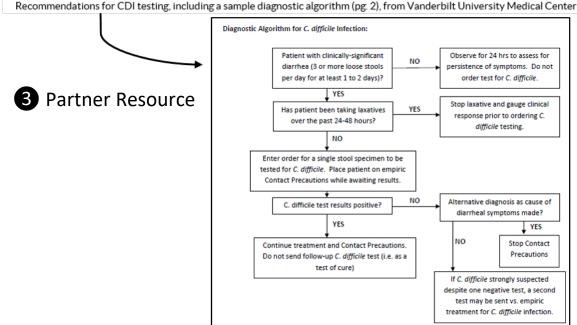

### **Prevention Resources**

| ~ | III. Proper | Insertion I | Practices | for Central | Venous Catheters |
|---|-------------|-------------|-----------|-------------|------------------|
|---|-------------|-------------|-----------|-------------|------------------|

Healthcare

Check list to be completed by the inserter and assistant to document steps before, during, and after central line insertion, from BJC

|                                       |                                                                                                    |      | placed emergently |                                                                                                    |          |           |
|---------------------------------------|----------------------------------------------------------------------------------------------------|------|-------------------|----------------------------------------------------------------------------------------------------|----------|-----------|
|                                       | (Patient Label)                                                                                                    |      | rter:             |                                                                                                    |          |           |
|                                       | (                                                                                                    |      | Roor              | m/Unit:Observer:                                                                                                    |          |           |
|                                       |                                                                                                    |      | Date              | of Line & Site:                                                                                                    |          |           |
|                                       |                                                                                                    |      |                   |                                                                                                    |          |           |
| Vascular Catheter Insertion Checklist |                                                                                                    |      |                   |                                                                                                    |          |           |
|                                       |                                                                                                    |      |                   | y, stop, correct and report<br>ning the insertion procedure.                                                                       |          |           |
|                                       | Persons within sterile field m<br>Any person in room/area must,                                                                                                    |      |                   | cap, sterile gown and gloves.<br>ar a mask during line insertion.                                                                  |          |           |
|                                       | Performed by Inserte                                                                                                    | er . |                   | Performed by Ass                                                                                                    | sistar   | nt        |
|                                       |                                                                                                    | Yes  | Exception*        |                                                                                                    | Yes      | Exception |
|                                       | Asses patient (e.g., history, any invasive device in chest, time of last meal, previous                                                                                               |      |                   | Sign on door or curtain to prevent<br>entry of nonessential personnel                                                              |          |           |
|                                       | chest x-rays, coagulation tests, APTT)  Obtain informed consent                                                                                                    |      |                   | Assistant present before starting                                                                                                  |          |           |
|                                       |                                                                                                    | -    |                   | procedure                                                                                                    | $\vdash$ | -         |
| Prior to<br>Insertion                 | Provide patient and/or family education                                                                                                    |      |                   | Patient in Trendelenberg position<br>for subclavian or internal jugular<br>catheter placement, unless contra-<br>indicated         |          |           |
| - <u>-</u>                            | Perform Time Out (additional Universal Pro-<br>tocol documentation required per facility)                                                                                             |      |                   |                                                                                                    |          |           |
|                                       | Avoid use of femoral vein whenever possible                                                                                                    |      |                   |                                                                                                    |          |           |
|                                       | Avoid use of guidewire replacement technique if site or<br>bloodstream infection suspected                                                                                            |      |                   |                                                                                                    |          |           |
|                                       | Perform hand hygiene                                                                                                    |      |                   | Perform hand hygiene                                                                                                    |          |           |
|                                       | Use full barrier precautions: wear mask, cap.                                                                                                    | -    |                   |                                                                                                    | -        | _         |
| -                                     | sterile gown and gloves and place full-body<br>drape over patient                                                                                                    |      |                   | Wear mask, cap, sterile gloves and<br>gown within sterile field                                                                    |          |           |
| During<br>Insertion                   | Apply CHG skin prep for 30 seconds using<br>back and forth scrubbing motion (scrub for 2<br>minutes if moist skin site), unless contraindi-<br>cated (note alternate prep used below) |      |                   | Label all syringes on sterile field                                                                                                |          |           |
| _                                     | Sterile field maintained throughout procedure                                                                                                    |      |                   | Apply sterile dressing, unless<br>contraindicated (note reason for<br>exception below); document date<br>and time of site dressing |          |           |
| _                                     | Ensure guidewire present and intact; guide-                                                                                                    |      |                   | Kit contents accounted for and                                                                                                    |          |           |
| _ 5                                   | wire count completed                                                                                                    |      |                   | disposed of properly                                                                                                    |          |           |
| After                                 | Catheter caps placed on all lumens                                                                                                    |      |                   |                                                                                                    |          |           |
| After                                 | Clamps in place on all lumens                                                                                                    |      |                   |                                                                                                    |          |           |
| 드                                     | Document line placement in patient chart                                                                                                    |      |                   |                                                                                                    |          |           |
| Documen                               | nt exceptions here:                                                                                                    |      |                   | e no exceptions should be made.                                                                                                    |          |           |

|                      | Performed by Inserte                                                                                                    | Performed by Assistant |            |                                                                                                    |     |            |
|----------------------|----------------------------------------------------------------------------------------------------|------------------------|------------|----------------------------------------------------------------------------------------------------|-----|------------|
|                      |                                                                                                    | Yes                    | Exception* |                                                                                                    | Yes | Exception* |
|                      | Asses patient (e.g., history, any invasive device in chest, time of last meal, previous chest x-rays, coagulation tests, APTT) |                        |            | Sign on door or curtain to prevent entry of nonessential personnel                                                         |     |            |
| _                    | Obtain informed consent                                                                                                    |                        |            | Assistant present before starting procedure                                                                                |     |            |
| Prior to<br>nsertion | Provide patient and/or family education                                                                                        |                        |            | Patient in Trendelenberg position<br>for subclavian or internal jugular<br>catheter placement, unless contra-<br>indicated |     |            |
| ᄪᆖ                   | Perform Time Out (additional Universal Protocol documentation required per facility)                                           |                        |            |                                                                                                    |     |            |
|                      | Avoid use of femoral vein whenever possible                                                                                    |                        |            |                                                                                                    |     |            |
|                      | Avoid use of guidewire replacement technique if site or bloodstream infection suspected                                        |                        |            |                                                                                                    |     |            |

<sup>\*</sup> https://www.jointcommission.org/assets/1/6/CLABSI\_Toolkit\_Tool\_3-16\_BJC\_Vascular\_Catheter\_Insertion\_Cklst\_Final.pdf

## What We've Learned

### **TAP Strategy**

Targeted Assessment for Prevention: Using Data for Action

1 Target — Assess — Prevent

 We generated a CDI TAP Report and found we needed to prevent 23 infections to reach our SIR goal of 0.70

National Healthcare Safety Network

TAP Report for FACWIDEIN CDI LabID data for Acute Care and Critical Access Hospitals (2015 Baseline)

Facilities Ranked by CAD 'Cumulative Attributable Difference'

SIR Goal: HHS Goal = 0.7 As of February 16, 2017 at 2:00 PM

Date Range: BS2\_CDI\_TAP summaryYr2016 to 2016

| Facility Org ID | Facility Name          | State | Type of Facility | Type of Affiliation | Number of Beds | Patient Days | COHCFA<br>Prevalence | CDIF Facility Incident<br>HO LabID Event Count | CDIF Facility Incident HO<br>LabID Number Expected | Facility<br>CAD | SIR   | SIR<br>Test |
|-----------------|------------------------|-------|------------------|---------------------|----------------|--------------|----------------------|------------------------------------------------|----------------------------------------------------|-----------------|-------|-------------|
|                 | DHQP Memorial Hospital | GA    | HOSP-GEN         | М                   | 354            | 60059        | 0.14                 | 61                                             | 55.034                                             | 22.48           | 1.108 | 3           |

SIR is set to '.' when expected number of events is <1.0.

Facility Rank = Priority ranking for Targeted Assessment of Prevention by CAD in descending order

COHCFA PREVALENCE RATE = Community-onset healthcare facility-associated CDI prevalence rate per 100 admissions

CAD = Observed - Expected\*SELECTED CAD MULTIPLIER

SIR TEST = 'SIG' means SIR > SIR Goal significantly

Data contained in this report were last generated on February 16, 2017 at 12:22 PM.

### **TAP Strategy**

Targeted Assessment for Prevention: Using Data for Action

| Target | $\longrightarrow$ | 2 Assess | $\longrightarrow$ | Prevent |  |
|--------|-------------------|----------|-------------------|---------|--|
|        |                   |          |                   |         |  |

- We administered the TAP Facility Assessment across our facility
  - May choose to administer to select units based on data
  - Collected responses from Frontline Providers, Mid-level
     Staff, and Senior Leadership

<u>Clostridium difficile Infection (CDI)</u>
Targeted Assessment for Prevention (TAP) Facility Assessment Tool

| I. General Infrastructure, Capacity, and Processes                                                     | Response    |
|----------------------------------------------------------------------------------------------------|-------------|
| Does your facility's senior leadership actively promote CDI prevention activities?                     | Yes No Unk  |
| 2. Is unit-level leadership involved in CDI prevention activities?                                     | Yes No Unk  |
| Does your facility have a team/work group focusing on CDI prevention?                                  | Yes No OUnk |
| 4. Does your facility have a staff person with dedicated time to coordinate CDI prevention activities? | Yes No Unk  |
| 5. Does your facility have a nurse champion for CDI prevention activities?                             | Yes No Unk  |
| 6. Does your facility have a physician champion for CDI prevention activities?                         | Yes No OUnk |

### **TAP Strategy**

Targeted Assessment for Prevention: Using Data for Action

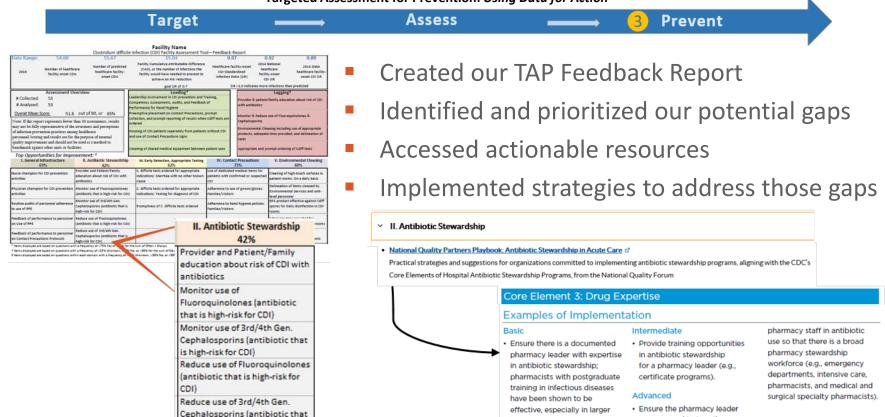

hospitals.

engages and trains other

is high-risk for CDI)

# **Getting Started**

### **TAP Strategy 'How To' Guide**

- Running TAP Reports
- Interpreting TAP Reports
- Communicating TAP Report Data
- Assessing for Gaps
- Implementing Infection Prevention Strategies

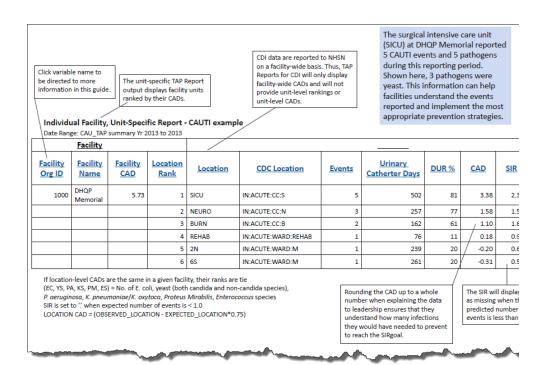

https://www.cdc.gov/hai/pdfs/prevent/tap-guide-for-individual-facility-user.pdf

### **Tips for Success**

- Collaborate with partners
  - State Health Departments, Hospital Associations, QIN-QIOs, HIINs, and others utilize the TAP Strategy and may be able to offer support
  - CDC is available to offer technical assistance
- Align prevention efforts
  - Integrate TAP Strategy with new and ongoing efforts to enhance prevention
  - Deploy Assessments during meetings and training

### **Tips for Success**

- Explore Assessment deployment options
  - Use method(s) that best fits facility's needs to optimize participation and completion
- Leadership support
  - Engage leadership and identify 'Champions'
    - Facility wide and unit-level
  - Encourage leaders to communicate intent/importance of TAP Strategy and promote completion of Assessments

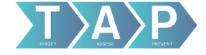

Provide the TAP Infographic as an introduction to the TAP Strategy

### The Targeted Assessment for Prevention Strategy

A quality improvement framework that targets resources to maximize efficiency for the reduction of healthcare-associated infections (HAIs)

#### CAUTI . CDI . CLABSI

**TARGET** 

TAP Reports use data

for action to identify

facilities and units with

the greatest burden of

targeting efforts to most

efficiently reach

prevention goals

Prevent HAIs by targeting locations with excess infections, assessing for gaps, and implementing

interventions

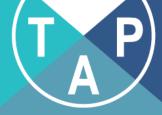

#### PREVENT

TAP Implementation
Guides contain
actionable tools
and resources that allow
facilities to customize
their interventions
based on
identified gaps

#### **ASSESS**

TAP Assessments systematically identify gaps in prevention and opportunities for improvement, while serving as real-time teaching moments among multidisciplinary staff

Share the TAP Testimonials as examples of partner experiences

### TAP Strategy Partner Testimonials

February 2019 | Volume 1, Issue 1

#### Successes

TAP brings unit-based leaders at the hospital to the table...helping to collect Assessments so that we could identify gaps in prevention efforts.

- Louisiana Department of Health

TAP Facility Assessments allow frontline staff to become engaged in quality improvement efforts to alleviate infections in their facilities. The TAP Strategy is the best friend leadership and frontline staff have in reducing infections and enhancing staff education. It continues to be a "game changer" if widely employed!

— Health Services Advisory Group, Florida

The TAP Facility Assessment pinpointed housekeeping services as an opportunity for improvement. As a result, our team was able to bring housekeeping into our improvement processes and provide much needed education on their importance in preventing the spread of CDL.

-Chinle Comprehensive Health Care Facility, AZ

### Benefits

Facilities have verbalized that TAP allows teams to focus on where the issues are. It provides a complete model for assessing individual units or hospitals and provides evidence-based practices that have a direct impact on patient care. Nursing leadership can quickly identify educational opportunities by utilizing the TAP Facility Assessment Tool.

— Health Services Advisory Group, Florida

Utilizing the TAP Strategy, we were able to engage the largest health system in the state. We worked together to create a CDI testing strategy for several target locations that has since been adapted and implemented throughout the organization. — Health Services Advisory Group, Ohio

Our facility saw a 60% reduction in the median number of CDI cases/month in 2018 compared with 2016-2017, culminating in reaching zero CDI cases for December 2018. This is the first time our facility has observed zero CDI cases in any month since tracking began.

-Chinle Comprehensive Health Care Facility, AZ

#### Lessons Learned

The greatest piece of advice is to make the TAP Strategy driven by the facilities themselves. While the TAP Strategy is a quality improvement program led by our HAI/AR Program, we brand all materials as coming from the facility itself. We also recommended that TAP unit-based leaders not be IPs. This further reinforced the need for shared infection control responsibilities.

—Louisiana Department of Health

A facility champion is a must; healthcare professionals that truly get TAP will be the biggest supporters. Utilize the value-based purchasing (VBP) SIR thresholds (SIR goal) when generating TAP Reports to engage senior leadership. TAP is perfect for providing an understandable metric (CAD) for senior leadership to appreciate the number of infections above or below the VBP threshold.

- Health Services Advisory Group, Florida

We would recommend targeting specific disciplines involved in processes that affect the transmission of CDI to complete the Assessment, then review the results together as a multidisciplinary team.

—Chinle Comprehensive Health Care Facility, AZ

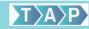

- Share NHSN TAP Report data with leadership
- The CAD translates a target SIR into a numeric HAI prevention goal, providing a concrete goal to drive action
- CAD = # of infections needed to prevent to reach SIRgoal

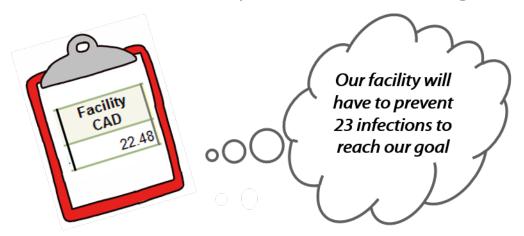

Share Sample Feedback
Report as example of
end product after
Assessment deployment

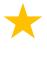

Describe technical assistance available from CDC and other prevention partners

#### Sample CDI Feedback Report

0.92

0.88

Clostridium difficile Infection (CDI) Facility Assessment Tool—Feedback Report

|     | 2017                                                                                                    | Number of healthcare facility-onset CDIs | Number of predicted<br>healthcare facility-<br>onset CDIs | Facility Cumulative Attributable Difference<br>(CAD), or the number of infections the<br>facility would have needed to prevent to<br>achieve an HAI reduction          | CDI Standard | facility-onset<br>lized Infection<br>o (SIR) | 2016 National<br>healthcare<br>facility-onset<br>CDI SIR             | 2016 State<br>healthcare facility-<br>onset CDI SIR |
|-----|----------------------------------------------------------------------------------------------------|------------------------------------------|-----------------------------------------------------------|----------------------------------------------------------------------------------------------------|--------------|----------------------------------------------|----------------------------------------------------------------------|-----------------------------------------------------|
|     |                                                                                                    |                                          |                                                           | goal SIR of 0.7                                                                                                    | 9            | SIR >1.0 indicate                            | s more infections tha                                                | n predicted                                         |
|     |                                                                                                    | Assessment Overview                      | 1                                                         | Leading*                                                                                                    |              |                                              | Lagging                                                              | †                                                   |
|     | # Collected:                                                                                                    | 53                                       |                                                           | Facility leadership promotion of CDI prevention activ                                                                                                    | vities;      | Review of an                                 | tibiotics for other co                                               | nditions in CDI pts;                                |
| , . | # Analyzed:                                                                                                    | 53                                       |                                                           | Hand hygiene training, auditing, and feedback                                                                                                    |              | Monitoring a                                 | nd reducing use of h                                                 | igh risk ABX                                        |
| K   | Overall Mean S                                                                                                    | core: 77.5 out of                        | 126, or 62%                                               | Documentation of an indication for Cdiff tests; Rapid implementation of Contact Precautions and patients                                                               |              |                                              | npetency assessment<br>al cleaning; Compete                          |                                                     |
|     | Note: If this report represents fewer than 30 assessments, results may not be fully representative of the awareness and perceptions of infection prevention practices among healthcare personnel. Scoring and results are for the purpose of internal quality improvement and should not be used as a method to |                                          |                                                           | CP for the duration of diarrhea  Personnel hand washing with soap and water after c with CDI pt/environment and a process in place to en patients perform hand washing | contact      | hand hygiene<br>Appropriate                  | e & PPE; Feedback of<br>ordering of C diff tes<br>rdered, & communic | ,                                                   |
| t   |                                                                                                    |                                          |                                                           | Cleaning of shared medical equipment between pati<br>Sufficient time for terminal cleaning using label instru                                                          |              | education/a                                  | f contact precaution<br>therence to hand hyp                         | giene & PPE; Daily                                  |

#### Top Opportunities for Improvement: \*

54.00

55.67

Date Range:

| I. General Infrastructure                                                             | II. Antibiotic Stewardship                                                                     | III. Early Detection, Appropriate Testing                                                                    | IV. Contact Precautions                                                     | V. Environmental Cleaning                                                               |
|---------------------------------------------------------------------------------------|------------------------------------------------------------------------------------------------|----------------------------------------------------------------------------------------------------|-----------------------------------------------------------------------------|-----------------------------------------------------------------------------------------|
| 59%                                                                                   | 54%                                                                                            | 60%                                                                                                    | 69%                                                                         | 62%                                                                                     |
| Training of environmental cleaning/disinfection: At least annually                    | Review of antibiotics for other<br>conditions for patients with new or<br>recent CDI diagnosis | Providers avoid ordering C. difficile tests for<br>inappropriate indications: Diarrhea with a<br>known cause | rooms of nationts with confirmed or                                         | Cleaning of high-touch surfaces in patient rooms: On a daily basis                      |
| hand hygiene, PPE use, &<br>environmental cleaning                                    | Monitor and Reduce use of 3rd/4th<br>Gen. Cephalosporins                                       | C ditticile tests ordered within 24hrs                                                                       | in easily visible locations                                                 | EPA product effective against C.<br>difficile for daily disinfection in CDI<br>rooms    |
| precaution signs, dedicated equipment,<br>& patient placement                         | Monitor and Reduce use of<br>Clindamycin                                                       | Promptness of stool collection when tests ordered                                                            | Family/visitor education on use of<br>  gown/gloves for Contact Precautions | EPA product effective against C.<br>difficile for Terminal disinfection in<br>CDI rooms |
| Routine audits of cleaning of<br>environmental surfaces & shared<br>medical equipment | Reduce use of Fluoroguinolones                                                                 | Communication of CDI status upon transfer to your facility                                                   | Adherence to use of gowns/gloves:<br>Families/Visitors                      |                                                                                         |
| Feedback of antibiotic use data to personnel                                          |                                                                                                | Communication of CDI status to receiving facilities upon transfer from your facility                         | Adherence to hand hygiene policies:<br>Families/Visitors                    |                                                                                         |

### **TAP Tools**

|          | Tools                              | Location                                                                                         |  |  |
|----------|------------------------------------|--------------------------------------------------------------------------------------------------|--|--|
|          | TAP Reports                        | NHSN Patient Safety Component                                                                    |  |  |
| Target   | TAP Infographic & TAP Testimonials | TAP Website                                                                                      |  |  |
| <b>J</b> | TAP Report Reference Guides        | TAP Website / NHSN Website https://www.cdc.gov/nhsn/ps-analysis- resources/reference-guides.html |  |  |
|          | TAP Facility Assessments           | TAP Website                                                                                      |  |  |
| Assess   | TAP Excel Spreadsheets             | Email: HAIPrevention@cdc.gov                                                                     |  |  |
|          | TAP Tools Guide                    | Email: HAIPrevention@cdc.gov                                                                     |  |  |
| Duarrand | TAP Feedback Report                | Component of TAP Excel Spreadsheets                                                              |  |  |
| Prevent  | TAP Implementation Guides          | TAP Website                                                                                      |  |  |

TAP Website: www.cdc.gov/hai/prevent/tap.html

### **TAP Strategy Resources**

- TAP FAQs: <a href="http://www.cdc.gov/hai/prevent/tap.html">http://www.cdc.gov/hai/prevent/tap.html</a>
- TAP Report Quick Reference Guides: <a href="https://www.cdc.gov/nhsn/ps-analysis-resources/reference-guides.html">https://www.cdc.gov/nhsn/ps-analysis-resources/reference-guides.html</a>
- Journal article by Soe et al. published in *Infection Control & Hospital Epidemiology* describing the cumulative attributable difference (CAD) metric.

https://www.cambridge.org/core/journals/infection-control-and-hospital-epidemiology/article/div-classtitletargeted-assessment-for-prevention-of-healthcare-associated-infections-a-new-prioritization-metricdiv/9C6A5C82359703538798D31F16A3407A

### **Additional Resources**

- 2016 National and State HAI Progress Report:
   https://www.cdc.gov/hai/data/portal/progress-report.html
- Rebaseline Web page: <a href="https://www.cdc.gov/nhsn/2015rebaseline/index.html">https://www.cdc.gov/nhsn/2015rebaseline/index.html</a>
- HHS Action Plan Goals for 2020:
   <a href="https://health.gov/hcq/prevent-hai-measures.asp">https://health.gov/hcq/prevent-hai-measures.asp</a>
- Help with the TAP Strategy: email HAIPrevention@cdc.gov
- Help with TAP Reports: email NHSN@cdc.gov

# Thank You!

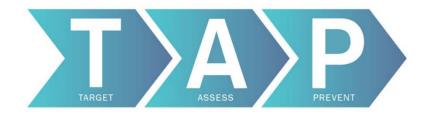

For more information, contact CDC 1-800-CDC-INFO (232-4636) TTY: 1-888-232-6348 www.cdc.gov NHSN@cdc.gov HAIPrevention@cdc.gov

The findings and conclusions in this report are those of the authors and do not necessarily represent the official position of the Centers for Disease Control and Prevention.

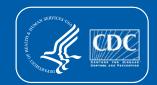